# **Informatyka**

**Temat.** Jak zrobić automatyczny spis treści? – kształcenie na odległość.

1. Obejrzyj film instruktażowy.

> Link do filmu: https://www.youtube.com/watch?v=if4RHMUmAZY&feature=youtu.be

2. Po obejrzeniu filmu wykonaj ćwiczenie w nim pokazane. Do wykonania ćwiczenia użyj

poniższego tekstu. Każdy rozdział powinien być na nowej stronie.

1 Lekcje z komputerem – wprowadzenie Wiele słów używanych na lekcjach informatyki pochodzi z języka angielskiego, np. **komputer**, **procesor**, **piksel**, **bit**. 1.1 Zasady pracy z komputerem *Regulamin szkolnej pracowni komputerowej*

Nauczyciel informatyki z pewnością przypomni wam regulamin pracowni komputerowej i omówi obowiązujące w niej zasady BHP. 1.2 Cechy komputerów *Rozwój komputerów*

W latach 1946–1959 komputery były budowane głównie z lamp elektronowych, później – z tranzystorów, a od lat 1965–1975 – z układów scalonych. 2 Lekcje programowania Co roku w grudniu odbywa się międzynarodowa akcja **Godzina Kodowania**. Jest skierowana do tych uczennic i uczniów na całym świecie, którzy chcą poznawać różne sposoby programowania. 2.1 Duszek w labiryncie Sterowanie żółwiem, duszkiem lub innym obiektem już znasz. Twój pierwszy projekt w środowisku Scratch będzie polegał na przeprowadzeniu duszka przez labirynt za pomocą klawiszy ze strzałkami. 2.2 Malowanie na ekranie Jeśli pewne czynności powtarzają się w programie wielokrotnie, to warto zapisać je w postaci procedury. W ten sposób upraszcza się program główny i zwiększa czytelność jego kodu. 3 Lekcje z algorytmami Jeden z pierwszych komputerów, ENIAC (Elektroniczny, Numeryczny Integrator i Komputer) ważył ponad 27 ton, zajmował powierzchnię prawie 150 m2, składał się z tysięcy lamp elektronowych i był programowany za pomocą przełączania wtyczek kabli pomiędzy tymi lampami. 3.1 Zakręt za zakrętem *Rysowanie* 

*gwiazd*

Rysowaliśmy już wielokąty foremne. Wykorzystywaliśmy przy tym blok **powtórz ... razy**, który umożliwia wielokrotne powtarzanie tych samych poleceń.

3. Prześlij plik jako załącznik.

━ pracę wyślij do nauczyciela informatyki na e-mail zagrodnik.hanna7@gmail.com

do 08.06.2020

r.

## **j.niemiecki**

#### **Temat: Deutsche Schule- utrwalenie wiadomości leksykalnych z kl 7- kształcenie na odległość**

Zadanie 1. Przeczytaj tekst "Sportlich und musikalisch" na stronie 61

Link do podręcznika:

<https://flipbook.nowaera.pl/dokumenty/Flipbook/meine-deutschtour-7-sb/#p=4>

*Wskazówka: wyraz Sport-AG (Arbeitsgemeinschaft)- oznacza kółko zainteresowań, tu: zajęcia sportowe, SKS*

**Zadanie2**. Wykonaj zadanie 1 na stronie 61,zaznacz, które zdania są zgodne z jego treścią. Jeśli potrafisz to wskaż błędne informacje w pozostałych zdaniach.

**Zadanie 3.** Wykonaj zadanie 2 pisemnie w zeszycie.

**Zadanie dla chętnych**: zadanie 3-napisz wypowiedź o przedmiotach i dodatkowych zajęciach w j. niemieckim*( skorzystaj z pytań pod poleceniem -napisz odpowiedzi na nie )*

**Zadanie dla osób z dostosowaniami:** wpisz brakującą literę:

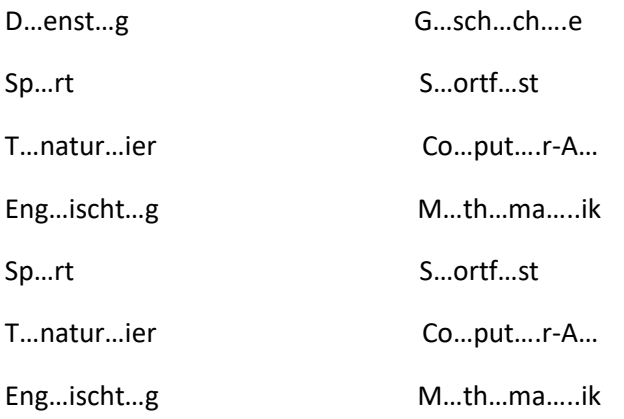

**j.angielski**

**5.06.2020 , piątek 7b/gr.1**

## **Witam Was Hello**

Życzę Wam spokojnego weekendu i miłego wypoczynku

Topic: Podsumowanie pracy w klasie 7 – ćwiczenia utrwalające.

Kończymy test – dzisiaj tylko **jedno zadanie: 5 z testu.**

Wstaw czasownik – użyj czasu Present Perfect. Tylko tyle

Przypominam kolejny raz –

**Present Perfect** to **: have / has + III forma ( past participle)**

**Zadanie dla chętnych** – można wykonać zadanie 8 – praca na dodatkowa ocenę z angielskiego, już ostatnią w tym roku szkolnym.

# *Have a nice time!*

# **j.angielski**

emat: Asking for, giving and refusing permission. KNO.

Kochani- proszę Was o następującą notatkę do zeszytu:

**Pytanie o zgodę**

### **Asking for permission**

- Can I /we...? Czy mogę/ czy możemy?
- Is it OK for me/us to…? Czy będzie w porządku, jeśli chodzi o mnie/ o nas aby…?
- $\bullet$  I sit all right to ...? Czy jest w porządku, aby.....

#### Udzielanie zgody

#### Giving permission

- Yes, of course.
- No problem.
- Sure-go ahead ( zwrot nieformalny)

#### Nie udzielenie zgody

#### Refusing permission

- I'm sorry but you can't. Przykro mi, nie możesz.
- I'm afraid that's not possibile. Obawiam się, że to niemożliwe.
- I'm afraid that's not a good idea. Obawiam się, że nie jest to dobry pomysł.

Po przepisaniu proszę wykonać zadania 5,6 strona 101 z ćwiczeniówki ( wybierz właściwą odpowiedź, zadania 6 nie wykonują osoby z dostosowaniem)

Zdanie 1,2 strona 102 z ćwiczeniówki. W zadaniu 1 należy ułożyć zdania wykorzystując czasownik z ramki w czasie Present Perfect, a w zadaniu 2 należy ułożyć wyrazy w odpowiedniej kolejności.

### **matematyka**

### **chemia**

#### **CHEMIA 05.06.2020r.**

Moja propozycja na dzisiejsze zajęcia to doświadczenie nazywane egipską nocą lub zegarem jodowym. Kto się chce podzielić niech zrobi zdjęcia Swojego doświadczenia (przed i po) i wyśle na adres  $\frac{\text{magda}\omega_{\text{mejl,pl}}}{\text{melym}}$ . Miłego eksperymentowania  $\odot$ 

#### **Temat: ZEGAR JODOWY**

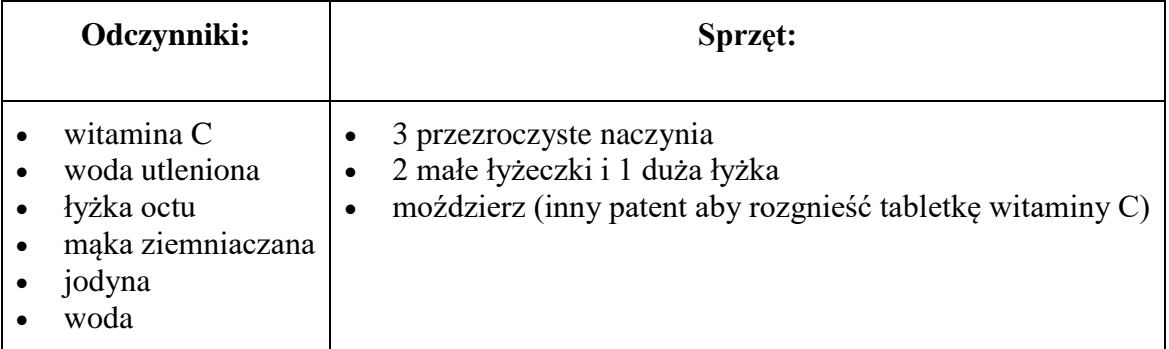

#### **Wykonanie:**

- 1. w gorącej wodzie tworzymy zawiesinę z mąki ziemniaczanej (2 czubate **łyżeczki** skrobi na szklankę wody (250ml))
- 2. w drugim naczyniu rozpuszczamy rozgniecioną witaminę C (tabletka / 100 ml wody)
- 3. w trzecim ( największym) naczyniu do 100 ml wody dodajemy jodyny, powinniśmy uzyskać kolor herbaty, a następnie dodajemy łyżkę octu
- 4. wlewamy rozpuszczoną witaminę C do roztworu jodyny, aż do zaniku koloru roztwór robi się przezroczysty
- 5. dodajemy do tego zawiesinę mąki ziemniaczanej (min. 60 ml) i uzupełniamy trzema **łyżkami** wody utlenionej – lekko mieszamy
- 6. czekamy na efekt (im więcej daliśmy witaminy C, tym dłużej czekamy na zabarwienie się całości płynu, czym więcej roztworu skrobi tym ciemniejsza będzie ciecz )

# **j.polski**

T: Podsumowanie wiadomości o częściach mowy.

Pamiętaj!!!

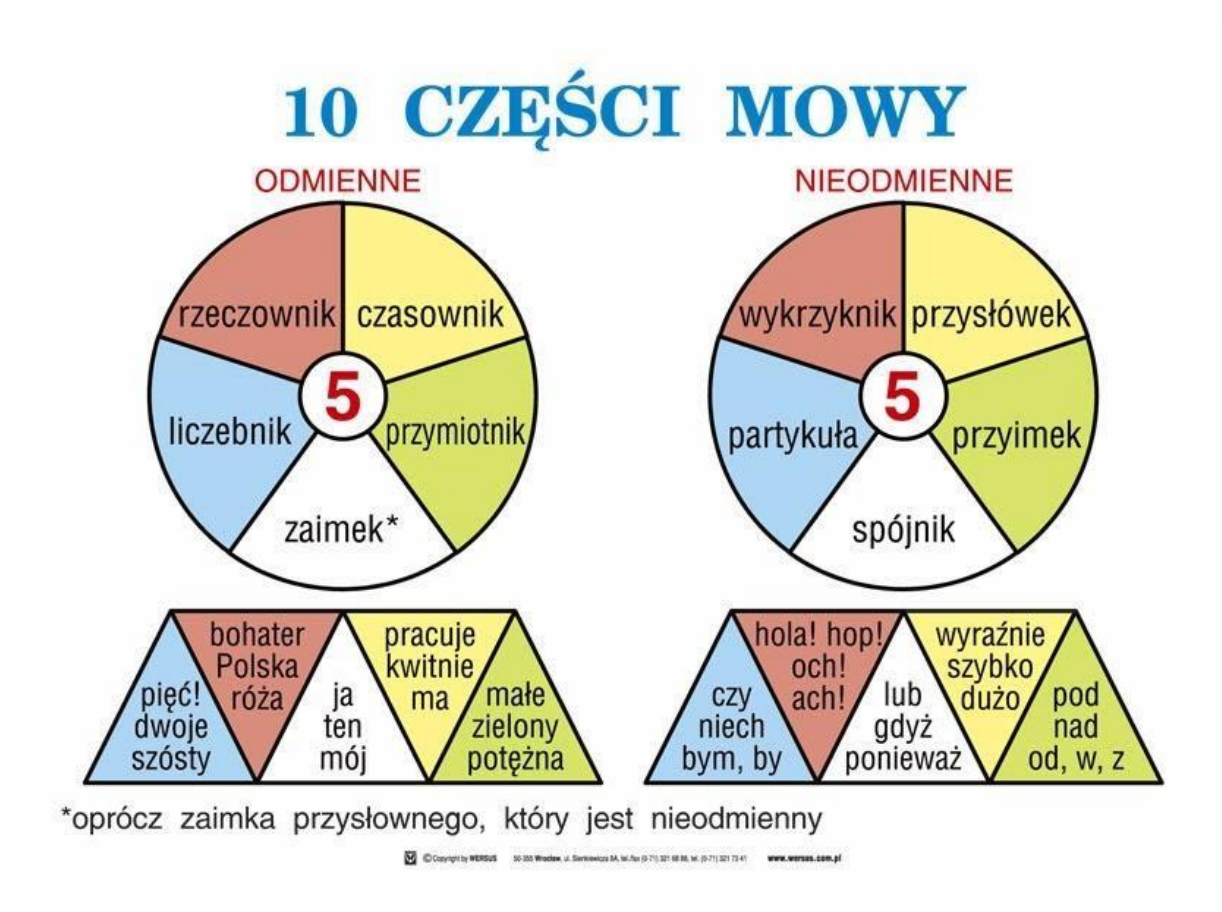

1Podkreśl odmienne części mowy:

czasownik, przyimek, rzeczownik, przymiotnik, przysłówek, liczebnik, spójnik, zaimek.

2. W poniższym tekście podkreśl nieosobowe formy czasowników.

W szkole stłuczono szybę. Nie widziano sprawcy. Niektórzy woleli się tym nie przejmować i wesoło się bawili. Wreszcie okazało się, że Przemkowi nabito guza na czole i też nikt nie widział, kto to zrobił.

3. Wpisz w tabelę odpowiednie formy czasownika "wziąć" w czasie przeszłym.

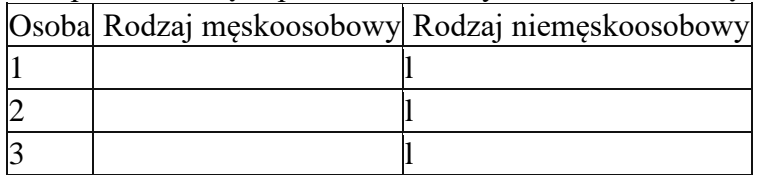

4. Odmień przez przypadki w liczbie pojedynczej rzeczownik "przyjaciel". Oddziel temat od końcówki, wypisz oboczności.

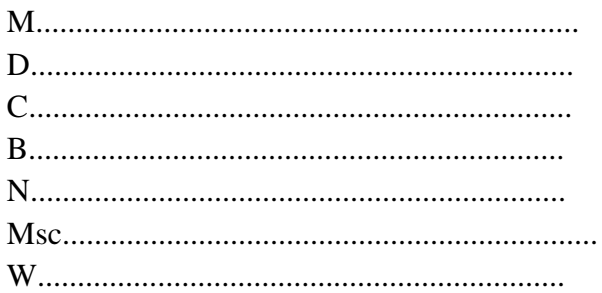

## **wychowanie fizyczne**

Temat: Trening obwodowy w terenie.

Dzięki niemu pozbędziesz się zbędnych kilogramów, wzmocnisz mięśnie i poprawisz kondycję.

Jest to super propozycja na aktywny weekend.

<https://www.youtube.com/watch?v=5-AKHSXUJC4> – trening w lesie dla dzieci

[https://www.youtube.com/watch?v=SJVK75IDSt](https://www.youtube.com/watch?v=SJVK75IDSto)

Temat: Technika pływania grzbietem

<https://www.youtube.com/watch?v=L-Rxpga4il0>

## **Zaj. z wychowawcą**

**Temat:** Podsumowanie pracy w ll semestrze- rozmowy z uczniami